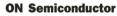

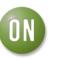

## **Test Procedure for the NCV8871FLYGEVB Evaluation Board**

## **Equipment:**

- 1. 2 DC Power Supplies
- 2. Digital Volt Meter
- 3. Digital Ampere Meter
- 4. Electronic Load

## **Test Procedure:**

- 1. Connect the test setup as shown above.
- 2. Make sure the load is not enabled.
- 3. Apply an enable voltage  $V_{EN}=0V$ . Apply an input voltage,  $V_{IN} = 13.2 V$ .  $V_{OUT}$  should be 0V.
- 4. Apply an enable voltage  $V_{EN}=3V$ . Verify that the *output voltage is 12 V* +/-0.25 V.
- 5. Set up the load to 2.0A and enable it. Verify that the *output voltage is still 12 V* +/-0.25 V.
- 6. Change the input voltage to 25 V. Verify that the *output voltage is 12 V* +/-0.25 V.
- 7. Change the input voltage to 6 V. Verify that the *output voltage is 12 V* +/-0.25 V.
- 8. Apply an enable voltage  $V_{EN}=0V$ .  $V_{OUT}$  should be 0V.
- 9. Turn off the DC sources.